## Examen de 2ème session du module 3I015

Durée : 2 heures

Seuls documents autorisés : Une feuille A4 recto-verso

## Exercice 1 (20 points) — Étude de cas Linux

Le contexte de l'étude de cas est celui d'un laboratoire de recherche en informatique. Celui-ci est localisé sur deux sites différents : un site  $A$  principal disposant d'une centaine de machines, nommées M1 à M100, et un site B secondaire, plus petit, disposant de cinquante machines nommées M101 à M150. Toutes ces machines sont accessibles par l'ensemble des chercheurs du laboratoire. Les sites A et B possèdent chacun leur propre réseau et doivent donc communiquer via des passerelles. Le site A possède une salle dédiée contenant les serveurs suivants, utiles au fonctionnement du parc informatique :

- la machine nommée S1 sert de serveur LDAP. Elle permet l'authentification de tous les chercheurs du laboratoire, qu'ils travaillent sur le site A ou sur le site B.
- la machine nommée  $S2$  sert de serveur NFS pour les comptes des chercheurs travaillant uniquement sur le site  $A$ . Elle exporte ainsi un répertoire /siteA/users contenant les *home directories* des chercheurs du site  $\vec{A}$  vers toutes les machines M1 à M150 ainsi que vers les serveurs qui en ont besoin.
- la machine nommée S3 sert de backup. Les comptes des chercheurs travaillant sur le site  $A$ (c'est-`a-dire les sous-r´epertoires de /siteA/users export´es par le serveur S2) sont sauvegard´es dans un répertoire /backups/siteA. Les comptes des chercheurs travaillant sur le site  $B$  (les sous-répertoires de /siteB/users exportés par un serveur nommé S4) sont sauvegardés dans un répertoire /backups/siteB. Les restaurations de tous les fichiers et répertoires sauvegardés, qu'ils concernent le site  $A$  ou le site  $B$ , seront réalisées uniquement sur le serveur S1.
- la machine nommée gateA sert de passerelle afin de communiquer avec le site  $B$ .

Le site  $B$ , quant à lui, possède un petit local contenant les serveurs suivants :

- la machine nommée  $S4$  sert de serveur NFS pour les comptes des chercheurs travaillant uniquement sur le site B. Elle exporte ainsi un répertoire /siteB/users contenant les home directories des chercheurs du site  $B$  vers toutes les machines M1 à M150 ainsi que vers les serveurs qui en ont besoin.
- la machine nommée  $S5$  sert de serveur NFS et exporte uniquement vers les machines M101 à M150 un répertoire /Vrac dans lequel tout utilisateur peut écrire des fichiers et ces derniers ne peuvent être supprimés que par leur propriétaire.
- la machine nommée gateB sert de passerelle afin de communiquer avec le site  $A$ .

Toutes les machines, S1 à S5, M1 à M150, gateA et gateB sont équipées d'un système d'exploitation Linux Debian 8.1. Excepté les passerelles, elles sont toutes dotées d'une carte réseau d'interface eth0. Les passerelles sont dotées de deux cartes réseaux d'interfaces respectives eth0 et eth1.

Toutes les machines sont dotées d'un disque dur /dev/sda de 100 gigaoctets partitionné en une partition primaire /dev/sda1 de 30Go contenant le système d'exploitation et une autre partition primaire /dev/sda2 de 10Go contenant un espace de swap. De plus, tous les serveurs NFS sont  $également dot$  dotés d'un deuxième disque dur /dev/sdb non partitionné de 16 teraoctets dédié aux fichiers des comptes utilisateurs. Enfin le serveur de sauvegarde S3 est doté, en plus de /dev/sda, de deux disques durs non partitionnés de 16 teraoctets /dev/sdb et /dev/sdc : le premier sert pour les sauvegardes des fichiers des chercheurs du site  $A$  tandis que le deuxième sert pour les sauvegardes des fichiers des chercheurs du site B.

## Quelques conseils pour la suite :

- Choisir de façon raisonnable toute information utile qui ne serait pas indiquée dans l'énoncé.
- Répondre à CE sujet et non selon les travaux associés aux séances passées de TME.
- Etre très précis quant aux réelles informations manipulées, y compris pour les contenus de fichiers demandés.
- Quand des lignes de fichiers sont strictement égales, numéroter la première occurrence de telles lignes, dans la marge, et utiliser par la suite ce numéro.
- Quand des lignes de fichiers sont similaires (mˆeme structure, mais quelques champs de valeurs différentes à cause d'un numéro de poste différent, par exemple, ou autre variation régulière, ...), écrire complètement la première ligne de la série, puis des points de suspension, puis complètement la dernière ligne de la série.

Q 1.1 Le réseau du site A est le 192.168.1.0/24. Celui du site B est le 192.168.2.0/24. La liaison entre ces deux sites est un réseau d'adresse 192.168.100.0/24, comme le montre la figure ci-dessous :

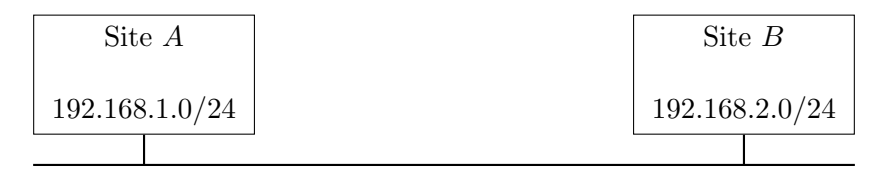

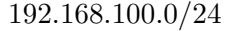

Les adresses IP des machines du site A sont les suivantes :

- $-192.168.1.201$  pour S1,
- $-192.168.1.202$  pour S2,
- $-192.168.1.203$  pour S3,
- 192.168.1.x pour les machines Mx, avec  $x = 1, ..., 100$ ,
- gateA a deux adresses : 192.168.1.254 et 192.168.100.1.

Les adresses IP des machines du site  $B$  sont les suivantes :

- $-192.168.2.204$  pour S4,
- $-192.168.2.205$  pour S5,
- 192.168.2.x pour les machines Mx, avec  $x = 101, ..., 150$ ,
- gateB a deux adresses : 192.168.2.254 et 192.168.100.2.

Indiquez les fichiers système que vous devez configurer pour que toutes les machines puissent communiquer entre elles et avec internet en utilisant le service networking. Vous préciserez le contenu de ces fichiers uniquement pour la machine M1. Quelle commande doit-on exécuter pour que le service networking soit démarré automatiquement à chaque redémarrage des machines ?

Q 1.2 Indiquez le contenu des fichiers de la question précédente pour la machine gateB. On supposera que les instructions permettant le routage (statique) entre les deux sites  $A$  et  $B$  ont déjà été écrites, vous n'avez donc pas à en tenir compte dans votre réponse.

Q 1.3 On suppose que les fichiers ci-dessus ont été correctement configurés pour les deux interfaces réseau du serveur gateB. Quel fichier supplémentaire faut-il éditer pour que gateB devienne une passerelle du site  $B$ ? Indiquez ce qu'il faut mettre à jour dans ce fichier.

Q 1.4 On souhaite maintenant que toutes les machines, postes clients et serveurs, passerelles, puissent  $\epsilon$  pinger  $\gg$  les autres machines des deux sites en ne spécifiant plus leurs adresses IP mais leurs noms (M1,. . . ,M150, S1,. . . ,S5, gateA, gateB). Indiquez quels fichiers vous ´editeriez pour cela et pr´ecisez leur contenu.

Q 1.5 Dans un tableau, indiquez pour chaque machine  $(Mx, x = 1, \ldots, 150, S1, \ldots, S5, g \text{ateA}, g \text{ateB})$ ayant besoin de partitions supplémentaires, celles que vous devez créer. Vous préciserez leur nom (par exemple /dev/sda1), leur taille, leur type (primaire, logique, etc.), et leur point de montage.

Q 1.6 Indiquez l'ensemble des commandes (formatage, etc.) à effectuer dans l'état actuel de S2 afin d'installer le répertoire /siteA/users, c'est-à-dire afin que l'administrateur puisse se déplacer dedans et y ajouter des fichiers, y compris après un redémarrage de la machine.

Q 1.7 Indiquez les contenus des fichiers /etc/exports des serveurs S1 à S5.

Q 1.8 Indiquez les lignes à ajouter au fichier / $etc$ /fstab de la machine M101 du site B afin de pouvoir monter les répertoires qui lui sont exportés. Indiquez également les répertoires que vous envisagez de créer afin de pourvoir réaliser les montages.

 $Q$  1.9 Faites de même pour la machine M1 du site  $A$ .

Q 1.10 On souhaite que, dans le répertoire /Vrac de S5, tout utilisateur puisse écrire des fichiers et que ces derniers ne puissent être supprimés que par leur propriétaire. Que faut-il faire dans l'état actuel de S5 pour parvenir à cela.

Q 1.11 On souhaite mettre en place sur S1 un serveur LDAP. La base de l'arborescence doit être « dc=info,dc=labo » et le mot de passe de l'administrateur LDAP doit être « LINFO ». Le package slapd est déjà installé sur la machine S1. Quelle commande doit-on utiliser pour reconfigurer ce package et quelles r´eponses doit-on fournir aux questions du programme de configuration.

Q 1.12 On souhaite avoir l'arborescence suivante sur le serveur LDAP :

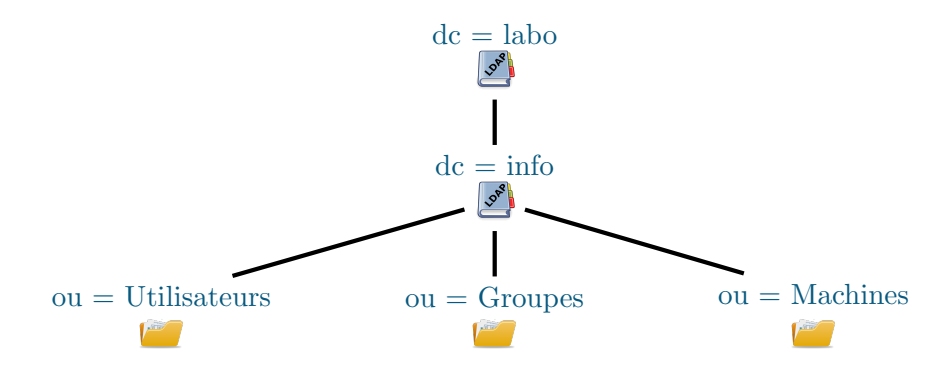

Indiquez précisément ce qu'il faut faire pour obtenir cette arborescence.

 $Q$  1.13 Sur la machine M101 du site  $B$ , quelles actions doit-on précisément effectuer afin que les utilisateurs puissent être identifiés via le serveur LDAP de la machine S1.